## **ReaceHealth**

## **Community Partner Access – User Setup Request**

**Step 1:** Complete this *CPA User Setup Request* and sign and date the *Confidentiality Agreement*.

**Step 2:** Fax the completed documents listed above to 360-729-3003.

## **PeaceHealth requires all the following information to obtain access to its information systems. Incomplete forms may be returned and will delay access.**

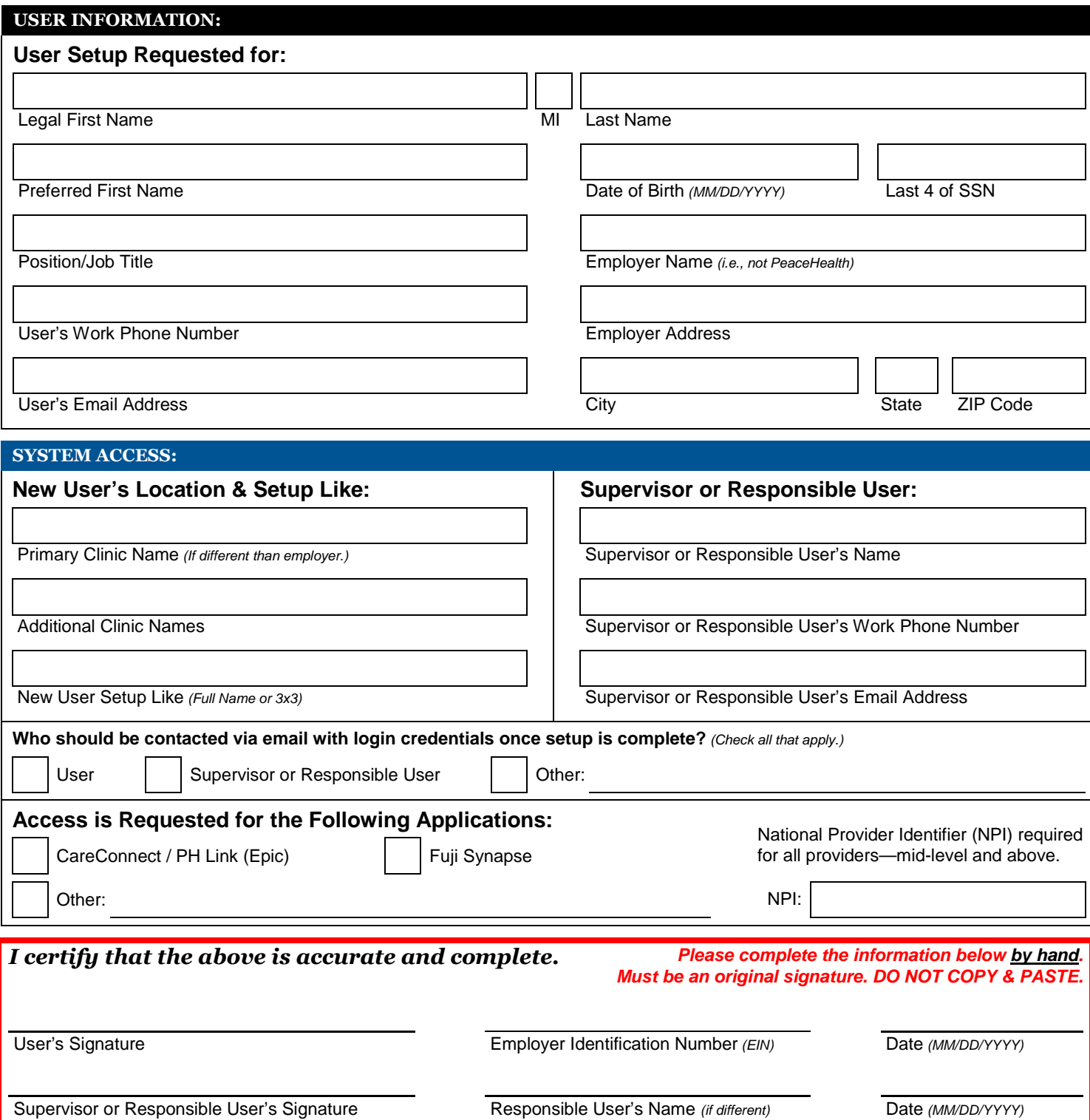